# An APRS Tracker *with a real screen*

#### **Goals**

- A real screen!
	- Color display
	- Multiple font sizes Lots of data in view
	- **Beacon smartly**
	- **Cool Telemetry**
- **Do some interesting things**

#### Where to find a screen?

- Gut an existing device?
	- Repurposing a GPS didn't seem feasible
	- **Can't have something called 'chumby' in a Jeep** Wasn't willing to commit an android device Cheap composite LCDs available on eBay
		- Intended for backup cameras
		- Composite video is bad for text, but....
		- They're cheap
- **HDMI monitors will be an option at some point**

#### Horsepower Required

• Real graphics without a lot of work

- **Means using existing tools**
- **Existing tools means it can't be an arduino**
- Considered SDL
	- Even text seemed like more work than I wanted
	- Would have been simpler and more portable
- Settled on GTK
	- Because I'm lazy
	- Because you get free anti-aliasing

### Beagle Board xM

- 1GHz OMAP processor
- 512MB RAM
- **4x USB, Ethernet, Serial**
- HDMI and composite/S-Video out
	- **Audio**
- Micro-SD card
- Runs Linux!
- $\overline{\phantom{a}}$   $\sim$  \$100 not including the enclosure

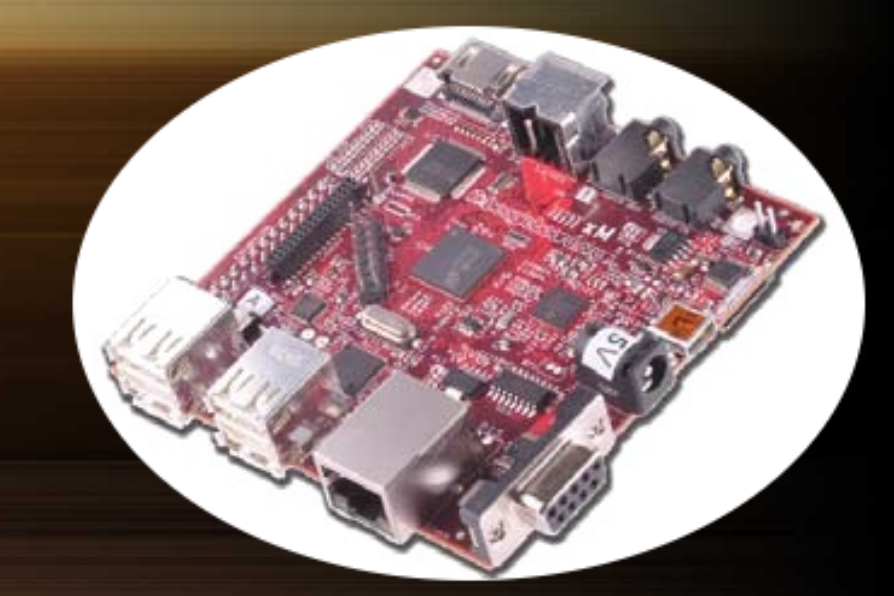

#### The Whole Package

- Ubuntu 10.04 on a 2G Micro-SD card
- **2x USB-to-serial adapters for GPS and Radio**
- **Uses my existing TM-D700 in KISS mode**
- **GPS from a Garmin GPS-18** 
	- Composite video out to the LCD display
- Custom-written APRS tracker and display software

#### The Software

- **Separate Tracker and Display binaries** 
	- Provides isolation from X and GTK
	- Could run headless
	- Written in C using libfap and GTK
		- **Small and efficient**
		- Runs equally well on a desktop for development

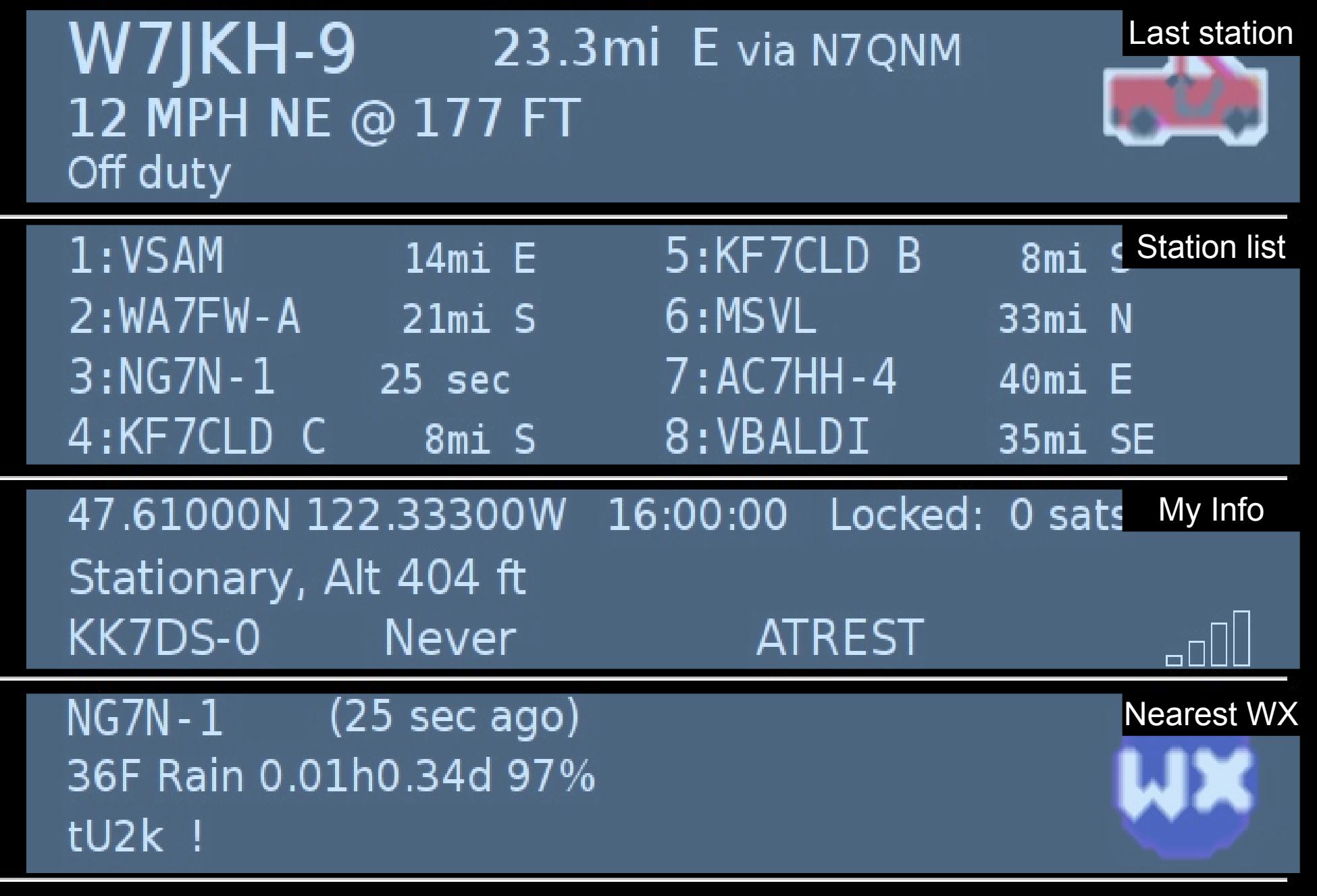

#### ui

 $\vert \cdot \vert = \vert \cdot x \vert$ 

#### W7JKH-9 23.3mi E via N7QNM 12 MPH NE @ 177 FT Off duty

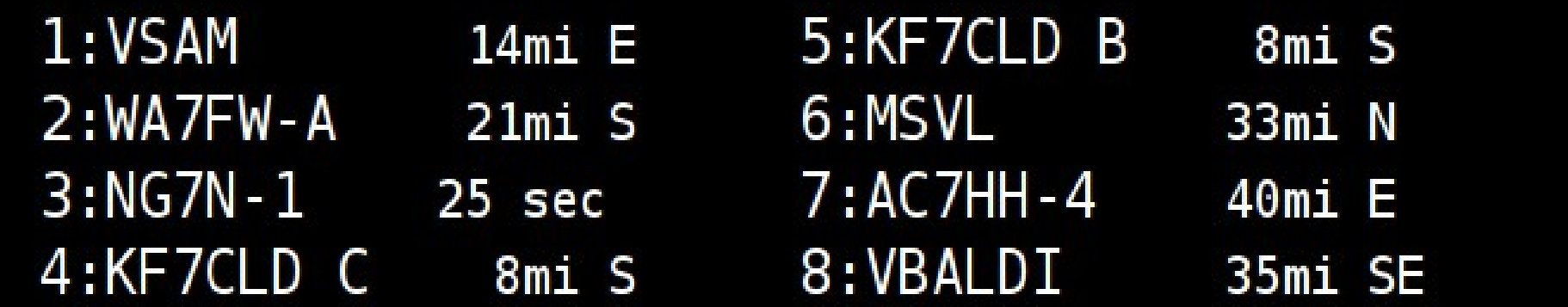

ui

47.61000N 122.33300W 16:00:00 Locked: 0 sats Stationary, Alt 404 ft

KK7DS-0 Never **ATREST** 

 $NG7N-1$  (25 sec ago) 36F Rain 0.01h0.34d 97% tU2k !

#### Tracker Behavior

- **Beacons smartly**
- Uses a .ini file on the SD card for parameters
- **Transmits regular packets when stationary** 
	- Sends Mic-E packets when moving
	- Can round-robin the status/comment field among multiple configured strings
- **Sends PHG beacons**
- Sends weather beacons when stopped
- Will digipeat for TEMP1-1

#### Display Behavior

- Keeps the last nine received beacons in view
- Most recent beacon at the top, with color icon
- **Calculates distance and direction in real time** Persists the most recent and closest weather beacon at the bottom
- Calculates digipeater penetration and displays a signal meter like a cellphone
- Flashes green, red, or amber panels when packets are received, transmitted, or digi'd

### **Telemetry**

- A small arduino pro collects temperature and voltage
- **Feeds it over the serial port to the tracker** 
	- Really would like more data, like current draw, dome light/headlight/status, etc

### What's missing?

- Messaging
- Mapping
	- **Querying**
	- More of an interface for changing settings on the device

## The End

#### **Challenges**

- Jeeps are RF-noisy
	- **Disrupts some USB devices**
	- Makes composite video very hard
	- My first LCD died (but it was cheap!)
	- Many LCDs do overscan
- **Lots of moving parts (USB adapters)**
- **E Hard to mount cleanly**
- The Beagle Board's serial port is used for the bootloader, can't be used for GPS or radio

#### **Challenges**

#### **Battery life**

- The Beagle Board is rated at 2W
- Takes some juice to run the GPS, serial adapters, and the radio
	- Need to back off on the stationary beacons

**Really need a low voltage cutoff!** 

- **Control** 
	- Ended up with a cheap presentation remote
	- Provides a little on-screen control

#### **Laptop-like** performance

- Super-scaler ARM<sup>®</sup> Cortex<sup>"</sup>-A8
- . More than 2,000 **Dhrystone MIPS**
- . Up to 20 Million polygons per sec graphics
- . HD video capable C64x+™ DSP core

 $-512MB$ **LPDDR RAM** 

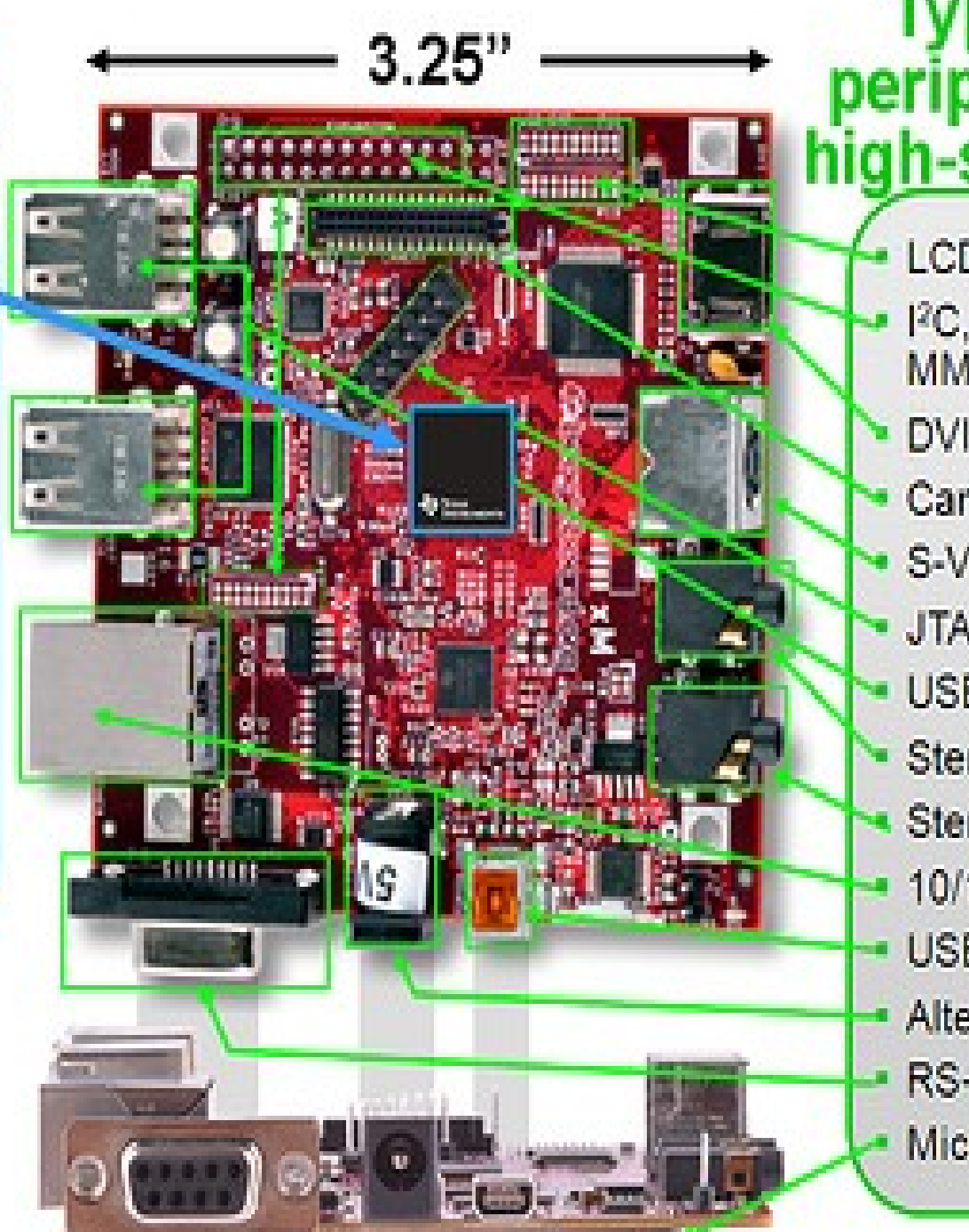

**Typical PC** peripherals via ligh-speed USB

**LCD** Expansion I<sup>2</sup>C, I<sup>2</sup>S, SPI, MMC/SD Expansion DVI-D Camera Header S-Video **JTAG USB Hosts** Stereo Out Stereo In 10/100 Ethernet USB 2.0 HS OTG\* Alternate Power RS-232 Serial\* Micro-SD Slot\*

\* Supports booting from this peripheral